#### **Procesadores de texto nivel Básico/Intermedio**

- Formatos de carácter: tipos de fuente, tamaños, colores, estilos.
- Formatos de párrafo: alineaciones, sangrías, espaciados, interlineados, numeración y viñetas.
- Formatos de página: tamaño de papel, márgenes, orientación.
- Salto de página.
- Inserción y formato de imagen: ajuste, posición, tamaño.
- Tablas: filas, columnas, celdas, formato.
- Encabezado y pie de página.
- Numeración de páginas.
- Chequeo ortográfico y gramatical: manual y automático.
- Formatos de archivos: formatos propietarios, abiertos, compatibilidad.

#### **Procesadores de texto nivel Avanzado**

- Formatos de carácter: tipos de fuente, tamaños, colores, estilos.
- Formatos de párrafo: alineaciones, sangrías, espaciados, interlineados, **tabulaciones**, numeración y viñetas.
- Formatos de página: tamaño de papel, márgenes, orientación.
- Salto de página.
- Inserción y formato de imagen: ajuste, posición, tamaño.
- **Objetos gráficos y de dibujo.**
- Tablas: filas, columnas, celdas, formato.
- **Búsqueda y reemplazo de textos.**
- Encabezado y pie de página.
- Numeración de páginas.
- **Conteo de palabras.**

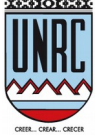

- Chequeo ortográfico y gramatical: manual y automático.
- **Salto de sección. Salto de columna.**
- **Hipervínculos: internos y externos.**
- **Combinación de correspondencia.**
- **Notas: al pie y al final.**
- Formatos de archivos: formatos propietarios, abiertos, compatibilidad.

## **Planillas de cálculo nivel Básico/Intermedio**

- Ingreso de datos: números y textos.
- Formatos de celda: fuente y párrafo, combinación de celdas, bordes y rellenos.
- Formatos de fila y columna. Inserción y eliminación de filas y columnas.
- Formatos de página.
- Fórmulas y funciones elementales: operadores aritméticos. Funciones: sumar, promedio, mínimo, máximo.
- Rangos de celdas.
- Gráficos elementales: tipos. Series de datos. Partes de un gráfico. Modificación y formato de las partes de un gráfico.
- Hojas: cambiar nombre, mover, copiar.
- Impresión.
- Formatos de archivos: formatos propietarios, abiertos, compatibilidad.

## **Planillas de cálculo nivel Avanzado**

- Ingreso de datos: números y textos.
- Formatos de celda: fuente y párrafo, combinación de celdas, bordes y rellenos, ajuste de formatos numéricos.
- Formatos de fila y columna. Inserción y eliminación de filas y columnas.
- Formatos de página.

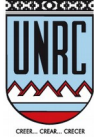

- **Fórmulas y funciones: operadores de cálculo. Funciones: porcentaje, sumar, promedio, contar, mínimo, máximo, contar si, sumar si, contara, si, concatenar.**
- Rangos de celdas. **Rangos múltiples. Referencias relativas y absolutas.**
- **Fórmulas a partir de la combinación de funciones y operadores.**
- **Vínculos entre hojas del mismo libro y entre libros.**
- **Gráficos: tipos. Series de datos. Partes de un gráfico. Modificación y formato de las partes de un gráfico.**
- **Ordenamiento y filtrado de datos.**
- Hojas: cambiar nombre, mover, copiar.
- Impresión.
- Formatos de archivos: formatos propietarios, abiertos, compatibilidad.

# **Internet nivel Básico/Intermedio**

- Introducción a las Redes de computadoras. Conexión a Internet. Servicios que ofrece Internet.
- Navegadores libres para hacer uso de Internet. Principales características y herramientas.
- World Wide Web. Direcciones de sitios web.
- Buscadores Web: su mecánica de trabajo, estrategias de búsqueda y validación de información.
- Correo electrónico. La comunicación asincrónica: correo electrónico gratuito. Clientes de correo, Webmail. Gestión de usuario y contraseña.
- Correo electrónico: gestión de direcciones de destinatarios. Redacción de mensajes. Archivos adjuntos, operaciones básicas. Respuesta a correos al remitente. Respuestas a múltiples direcciones. Reenvío de Correo.

# **Internet nivel Avanzado**

• Introducción a las Redes de computadoras. Conexión a Internet. Servicios que ofrece Internet.

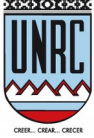

- Navegadores libres para hacer uso de Internet. Principales características y herramientas.
- World Wide Web. Direcciones de sitios web.
- Buscadores Web: su mecánica de trabajo, estrategias de búsqueda y validación de información.
- Normas de seguridad en la red. Navegación de sitios seguros. Gestión de claves.
- Correo electrónico. La comunicación asincrónica: correo electrónico gratuito. Clientes de correo, Webmail. Gestión de usuario y contraseña.
- Correo electrónico: gestión de direcciones de destinatarios. Redacción de mensajes. Archivos adjuntos, operaciones básicas. Respuesta a correos al remitente. Respuestas a múltiples direcciones. Reenvío de Correo. Listas de correo. Organización y mantenimiento de correo entrante y saliente. Aplicación de Filtros.
- Correo electrónico: Spam Phishing. Su objetivo. Reconocimiento y cuidados.
- Foros y grupos de discusión.
- Herramientas de la Web 2.0. Redes sociales.

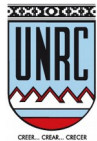